Manually Uninstall Comodo Firewall
>>CLICK HERE<<<</p>

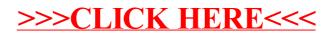